#### Exercício

- **●** Faça um programa que:
	- Lê dois vetores com 5 inteiros cada.
	- Checa quais elementos do segundo vetor são iguais a algum elemento do primeiro vetor.
	- Se não houver elementos em comum, o programa deve informar isso.

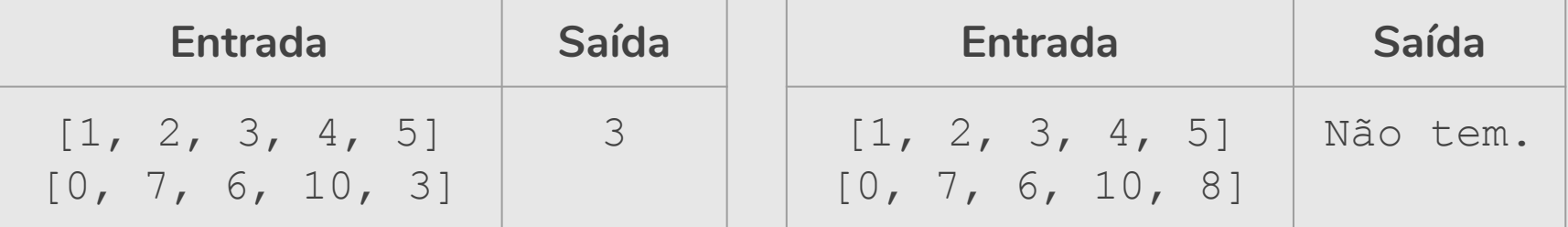

```
x = []V = []for i in range(5):
    x.append(int(input())print()
for i in range(5):
    y.append(int(input()))
print()
um elemento comum = False
#Assumimos que não temos elementos comuns
for i in range(len(x)):
    for \boldsymbol{\dot{\textbf{j}}} in range(len(y)):
        if (x[i] == y[i]):
            um_elemento_comum = True # há elemento comum
            print(str(x[i]))
if not um_elemento_comum:
    print("Não tem elemento comum.")
```

```
x = []V = []for i in range(5):
   x.append(int(input())print()
for i in range(5):
   y.append(int(input()))
print()
um elemento comum = False
#Assumimos que não temos elementos comuns
for a in x:
   for b in y:
       if (a == b):
           um_elemento_comum = True # há elemento comum
           print(str(a))
if not um_elemento_comum:
   print("Não tem elemento comum.")
```
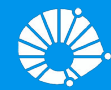

# Algoritmos e Programação de Computadores **Strings**

#### **Profa. Sandra Avila**

Instituto de Computação (IC/Unicamp)

MC102, 6 Abril, 2018

# Agenda

● Strings

- - -

- Operações
- Funções
- Métodos
- **•** Exercícios

# **Strings**

- **●** Strings em Python são listas imutáveis de caracteres.
- **●** Strings são representadas por sequências de caracteres entre aspas simples ' ou entre aspas duplas ".

```
a = "20 de Abril tem prova."
a
'20 de Abril tem prova.'
b = 'Fizeram a atividade conceitual?'
b
'Fizeram a atividade conceitual?'
c = "Que vida \"fácil\""
c
'Que vida "fácil"'
```
# **Strings**

**●** Strings em Python são listas imutáveis, portanto pode-se acessar posições de uma string de forma usual.

```
a = "20 de Abril tem prova."
a[0]'2'a[0] = "1"
```

```
TypeError Traceback (most recent call last)
<ipython-input-13-9ab1dda42293> in <module>()
---> 1 a[0] = "1"
```
--------------------------------------------------------

TypeError: 'str' object does not support item assignment

# **Strings**

**●** O caractere '\n' pode fazer parte de uma string e ele só causa a mudança de linha no comando **print**.

```
a = 'Fizeram\na\natividade\nconceitual?'
a
'Fizeram\na\natividade\nconceitual?'
```

```
a = 'Fizeram\na\natividade\nconceitual?'
print(a)
Fizeram
a
atividade
conceitual?
```
**●** O operador + concatena 2 strings, e o operador \* repete a concatenação (como em listas).

```
a = "20 de Abril tem prova."
b = 'Fizeram a atividade conceitual?'
a + b'20 de Abril tem prova.Fizeram a atividade conceitual?'
```

```
b = 'Fizeram a atividade conceitual?\n'
print(3*b)
Fizeram a atividade conceitual?
Fizeram a atividade conceitual?
Fizeram a atividade conceitual?
```
#### Strings como Listas

- **●** Strings podem ser processadas como listas, podendo por exemplo ter seus elementos percorridos num laço **for**.
- **●** Exemplo: Ler uma string e imprimir a inversa.

```
string = input("Digite um texto: ")
inversa = " "
for x in string:
   inversa = x + inversa
print(inversa)
```
- **●** A função **slice** (fatiar) devolve a string entre duas posições dadas.
- **Pode-se fatiar (slice) strings usando** [inicio:fim-1:passo].

```
a = "20 de Abril tem prova."
a[6:11]'Abril'
a[6:11:2]'Arl'
a[::-1]'.avorp met lirbA ed 02'
```
A string vazia é representada como ' ' ou " ".

**●** O método strip retorna uma string sem os brancos e mudança de linhas **no início e no final** de uma string.

```
b = "Fizeram a atividade conceitual?"
b
'\n Fizeram a atividade conceitual? \n'
b.strip()
'Fizeram a atividade conceitual?'
```
**●** O operador **in** verifica se uma **substring** é parte de uma outra string.

```
"atividade" in "Fizeram a atividade conceitual?"
True
"idade" in "Fizeram a atividade conceitual?"
True
"Abril" in "Fizeram a atividade conceitual?"
False
```
**●** O método find retorna onde a substring começa na string.

```
a = "Fizeram a atividade conceitual?"
a.find("atividade")
10
a.find("abril")
-1
```
**●** O método find retorna -1 quando a substring não ocorre na string.

**●** O método split(sep) separa uma string usando **sep** como separador. Retorna uma lista das substrings.

```
numeros = "1; 2; 3"numeros.split(";")
[11', 2', 2]a = "Fizeram a atividade conceitual?"
a.split()
['Fizeram', 'a', 'atividade', 'conceitual?']
```
**Podem haver substrings vazias no retorno de** split().

**●** O método replace serve para trocar **todas** as ocorrências de uma substring por outra em uma string.

```
a = "Fizeram a atividade conceitual?"
a.replace("conceitual","teórica")
'Fizeram a atividade teórica?'
a = "Fizeram a atividade conceitual?"
a.replace("conceitual",
"")
'Fizeram a atividade ?'
```
**●** Podemos usar a função list para transformar uma string em uma lista onde os itens da lista correspondem aos caracteres da string.

```
numeros = "1; 2; 3"list(numeros)
['1', ';', ' ', '2', ' ', ';', ' ', ' ', '3']
list("atividade")
['a', 't', 'i', 'v', 'i', 'd', 'a', 'd', 'e']
```
**●** O método join recebe como parâmetro uma sequência ou lista, e retorna uma string com a concatenação dos elementos da sequência/lista.

```
l = list("atividade")l
['a', 't', 'i', 'v', 'i', 'd', 'a', 'd', 'e']
" " ". join(l)
'atividade'
```
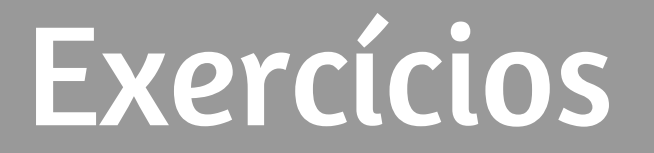

#### Exemplo: Contador de Palavras

**●** Faça um programa que conta o número de palavras em um texto.

#### Exemplo: Contador de Palavras

- **●** Faça um programa que conte o número de palavras em um texto.
	- Primeiramente removemos do texto todos os sinais de pontuação.

```
for p in pontuacao:<br>
for p in pontuacao:
texto = input("Digite um texto: ")
pontuacao = [", ", ", ", ", ", ", "; ", "", "". "# remove os sinais de pontuação
   texto = texto.replace(p, " "
```
#### Exemplo: Contador de Palavras

- **●** Faça um programa que conte o número de palavras em um texto.
	- Depois usamos a função split para separar as palavras.

```
texto = input("Digite um texto: ")
pontuacao = [", ", ", ", ", ", ", "; ", "", "". "# remove os sinais de pontuação
for p in pontuacao:
   texto = texto.replace(p, " "# split devolve lista com palavras como itens
numero palavras = len(texto.split())
print("Número de palavras:", numero_palavras)
```
#### Exercício: Palíndromo

- **●** Faça um programa que lê uma string e imprime "Palíndromo" caso a string seja um palíndromo e "Não é palíndromo" caso não seja.
	- Assuma que a entrada não tem acentos e que todas as letras são minúsculas.
- **●** Obs: Um *palíndromo* é uma palavra ou frase, que é igual quando lida da esquerda para a direita ou da direita para a esquerda (espaços em brancos são descartados).
	- Exemplos de palíndromo: "ovo", "reviver", "mega bobagem", "anotaram a data da maratona"

#### Referências & Exercícios

- Os slides dessa aula foram baseados no material de MC102 do Prof. Eduardo Xavier (IC/Unicamp)
- https://wiki.python.org.br/ExerciciosComStrings: 14 exercícios =)
- https://panda.ime.usp.br/pensepy/static/pensepy/08-Strings/strings.html